## **Le navigateur Google-Chrome passe la 2 Å**"me

**Navigateur** Posté par : JulieM Publiée le : 22/5/2009 15:00:00

Malgré un début de tortue, **Google-Chrome** le navigateur du roi des moteurs et du Web 2.0 arrive **en version 2.0**, au programme; vitesse accrue, plein  $\tilde{A}$ ©cran et bien d'autres choses encore. On le sait déjÃ, Google-Chrome se révà le le navigateur de la Next-Gen 2.0 avec un moteur V8 surgonflé qui en fait le navigateur le plus rapide de la planète, avec plus de 30 % de vélocité, la nouvelle version du navigateur est disponible.

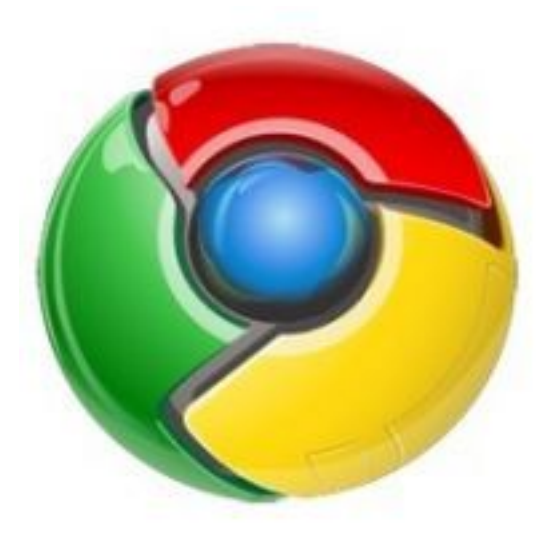

Depuis sa sortie, il y a 8 mois environs, Google a peaufin $\tilde{A}$ © son b $\tilde{A}$ © b $\tilde{A}$ © et d'apr $\tilde{A}$ "s le **blog officiel** du géant de la requête, ce seraient 300 bugs qui ont été corrigés.

Exit les miniatures visibles des sites favoris les plus consult $\tilde{A} \otimes S$  l'ouverture d'un nouvel onglet, mais la plus intéressante des nouveautés réside dans le fait que cette fois-ci, on a[ura dr](http://chrome.blogspot.com/20../../../speedier-google-chrome-for-all-users.html)oit Ã [du plein](http://chrome.blogspot.com/20../../../speedier-google-chrome-for-all-users.html) écran et dès à présent la saisie semi-automatique montre le bout de son nez.

Quant aux **extensions** mentionnées dernià rement, on les attend.

Cette nouvelle version de Google-Chrome devrait faire parler d'elle, d'ailleurs dans la derni re MÂ J de DivX 7 for Windows, dans l'installation par d $\tilde{A}$ ©faut, le navigateur Google-Chrome est propos $\tilde{A}$ ©.

Â

**Téléchargez Google-Chrome.**